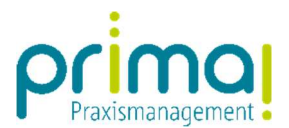

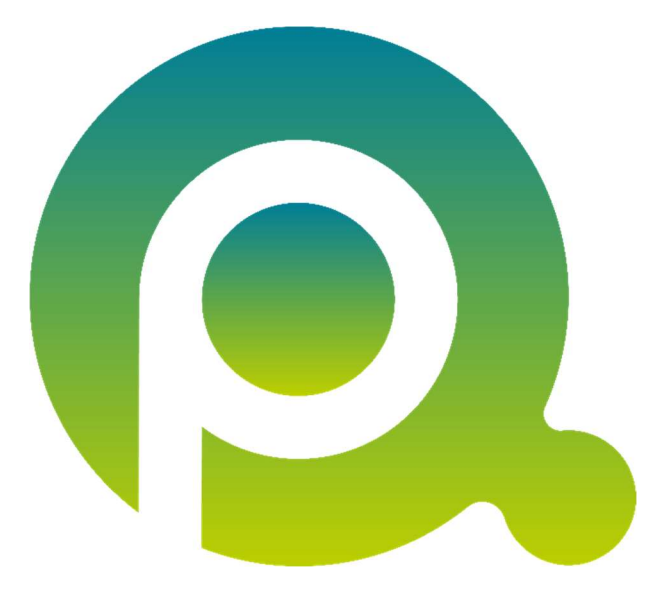

ı

## Anleitung: Kontakte erweitern

In dieser Anleitung erfahren Sie, wie Sie Ihre Personen- und Gesellschaftskontakte erweitern und verändern können.

Zum Zwecke der besseren Lesbarkeit verzichten wir teilweise auf geschlechtsspezifische Formulierungen, bspw. Benutzer/innen. Sämtliche Rollenbezeichnungen gelten im Sinne der Gleichbehandlung grundsätzlich für alle Geschlechter.

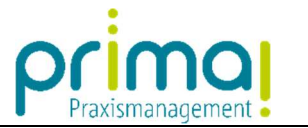

Um die Daten eines Kontakts zu bearbeiten markieren Sie diesen mit einem Mausklick.

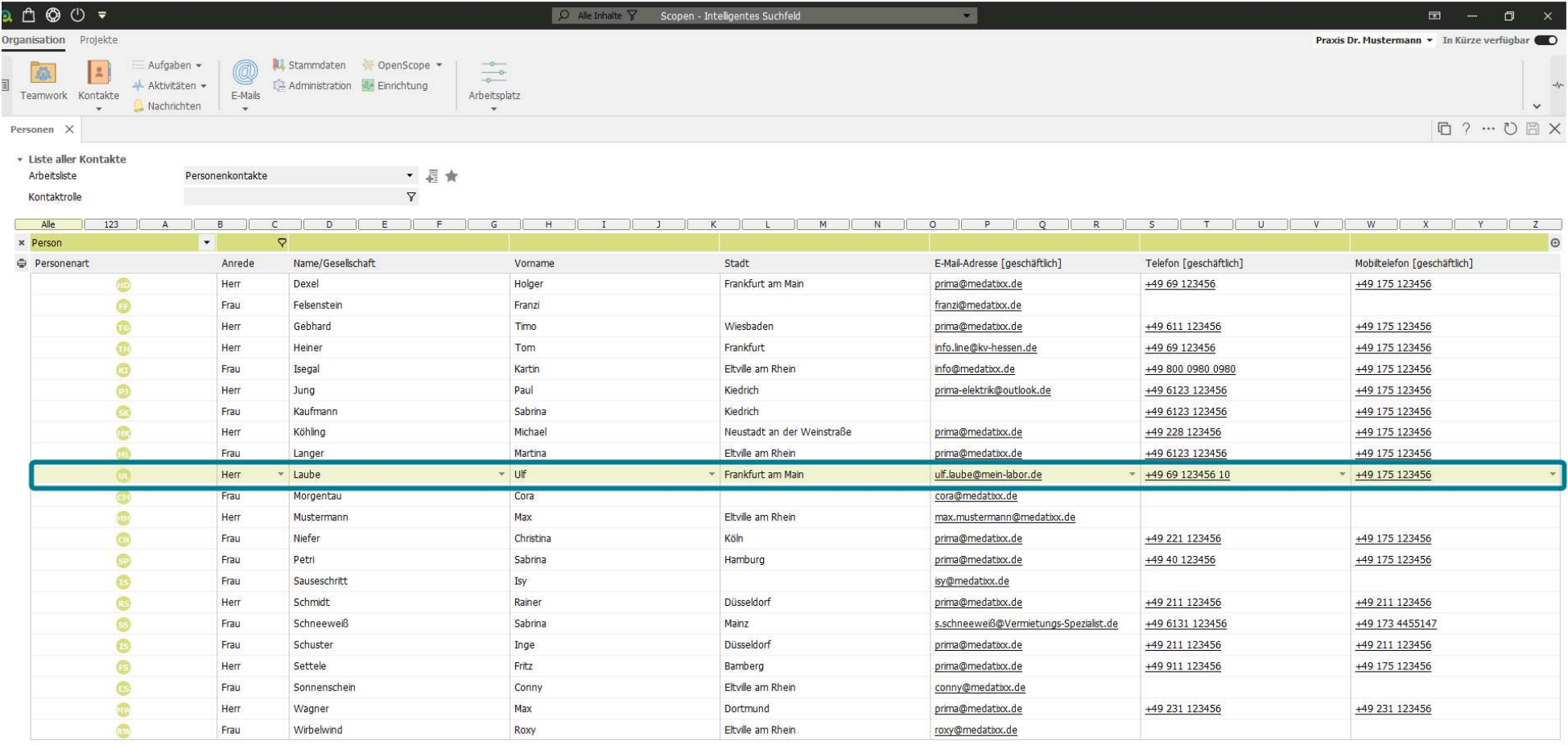

Hinzufügen Bearbeiten Entfernen Duplizieren Zusammenführen Arbeitnehmer zuweisen Benachrichtigungen

ı

 $\overline{1}$   $\overline{2}$   $\overline{3}$ 

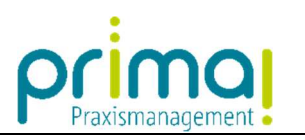

Im Anschluss daran klicken Sie auf die Schaltfläche Bearbeiten.

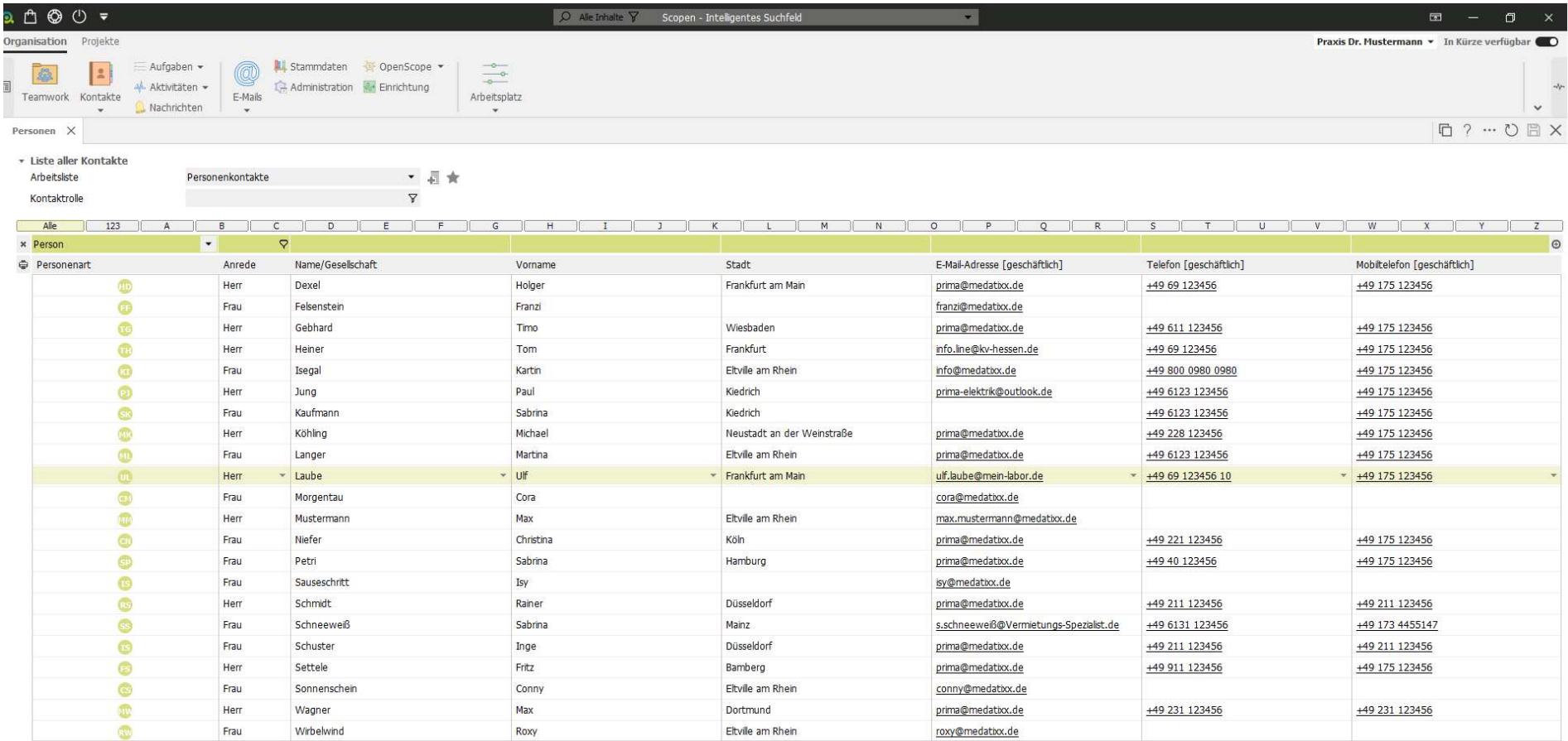

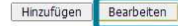

Entfernen | Duplizieren | Zusammenführen | Arbeitnehmer zuweisen | Benachrichtigungen

 $= 1 - 1 + 1$ 

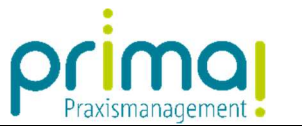

Sie befinden sich nun in der Kontaktakte. Hier können Sie jederzeit Eingaben in den Datenfeldern ergänzen oder auch entfernen.

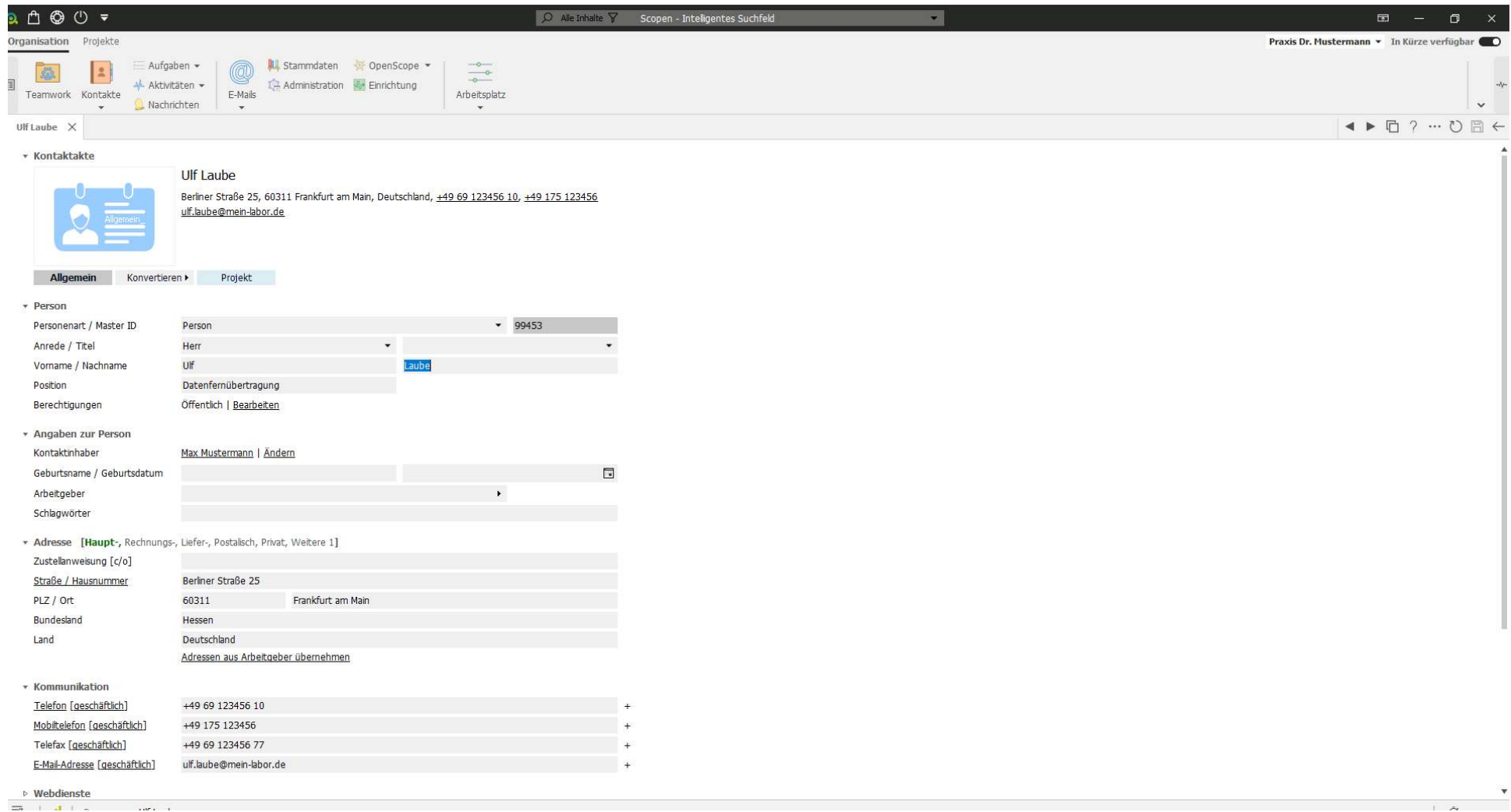

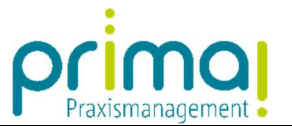

Außerdem haben Sie bei allen Datenfeldern mit einem Plus-Zeichen am Ende der Zeile die Möglichkeit weitere Zeilen hinzuzufügen.

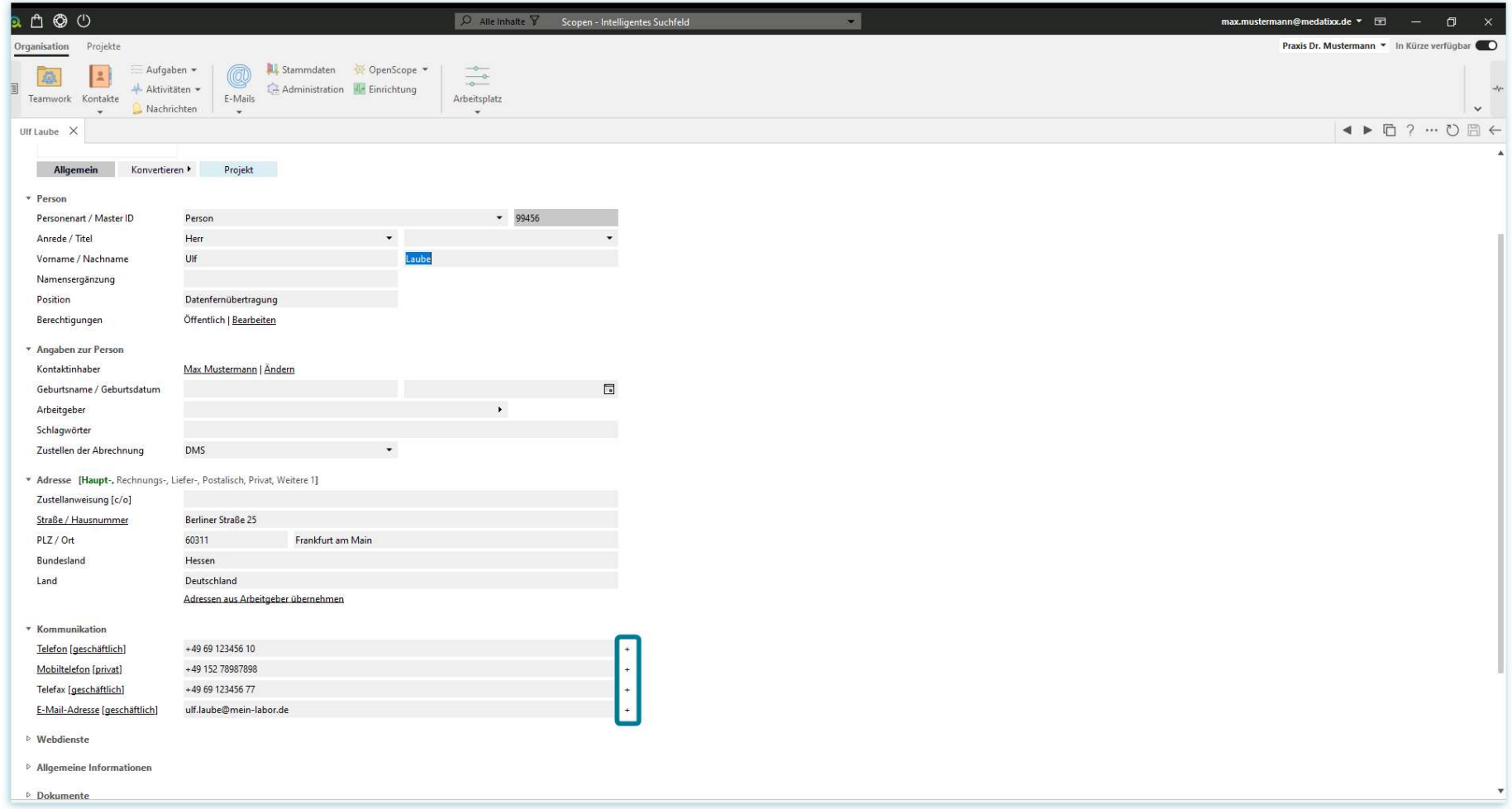

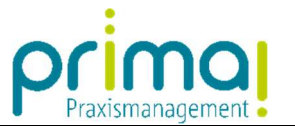

In unserem Beispiel erweitern wir den Kontakt um eine weitere E-Mail-Adresse. Klicken Sie hierzu auf das *Plus-Zeichen* am Ende der Zeile E-Mail-Adresse.

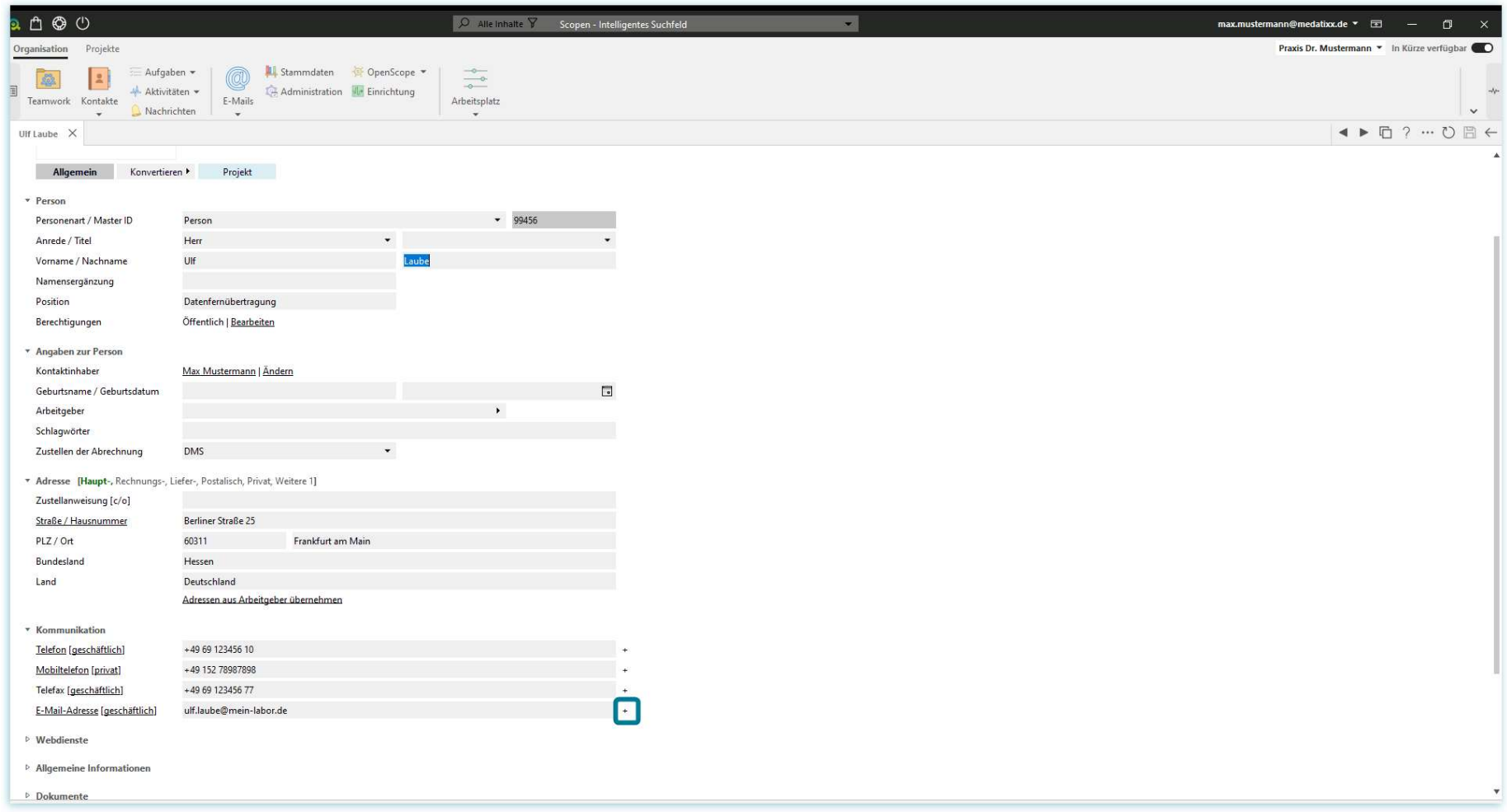

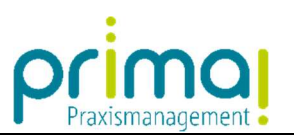

Sie erhalten nun eine neue Eingabezeile, in der Sie eine weitere E-Mail-Adresse notieren können.

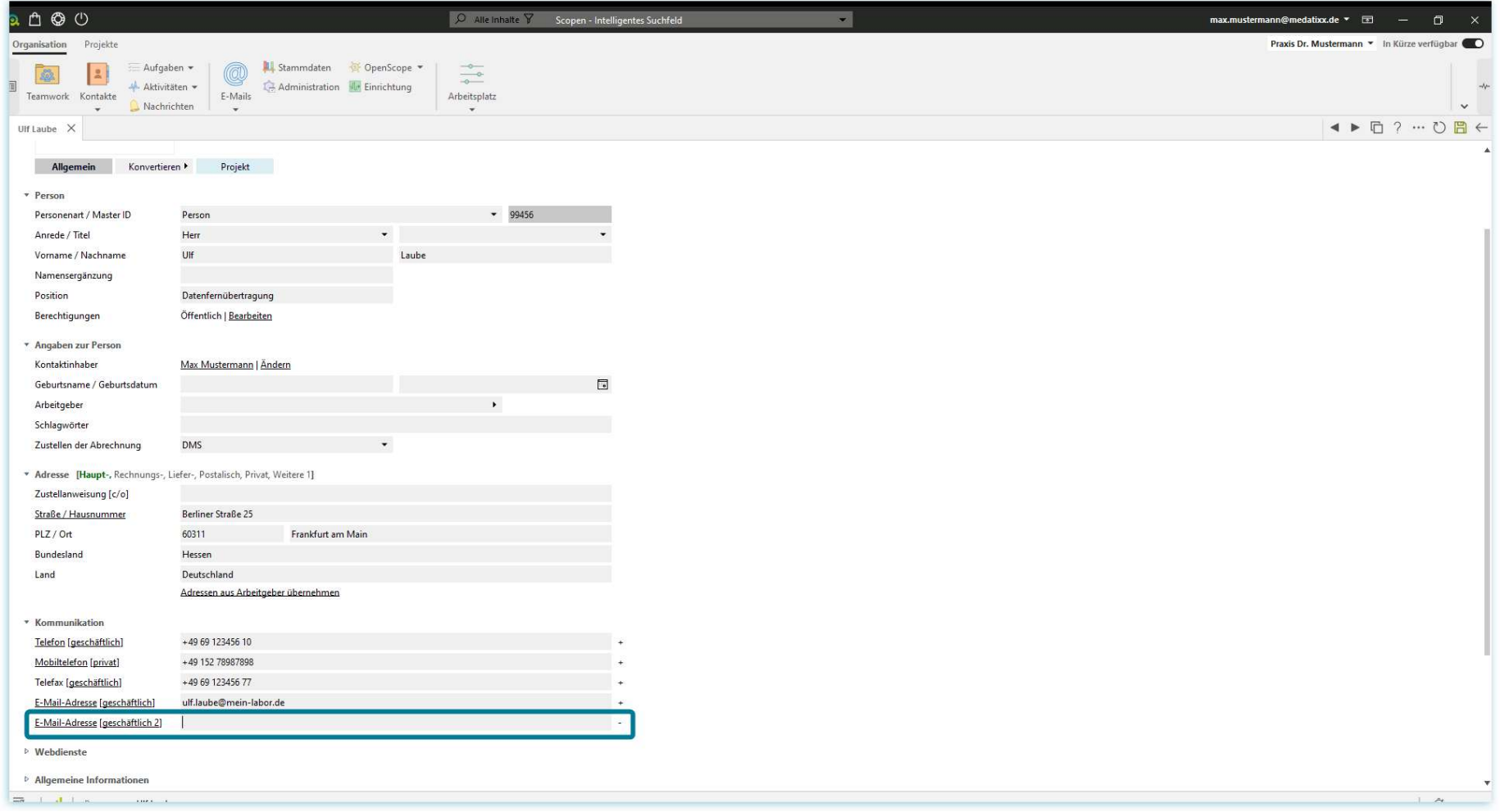

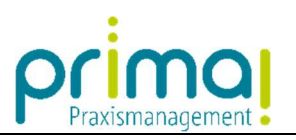

Mit Klick auf das Minus-Zeichen am Ende der Zeile können Sie diese jederzeit wieder entfernen.

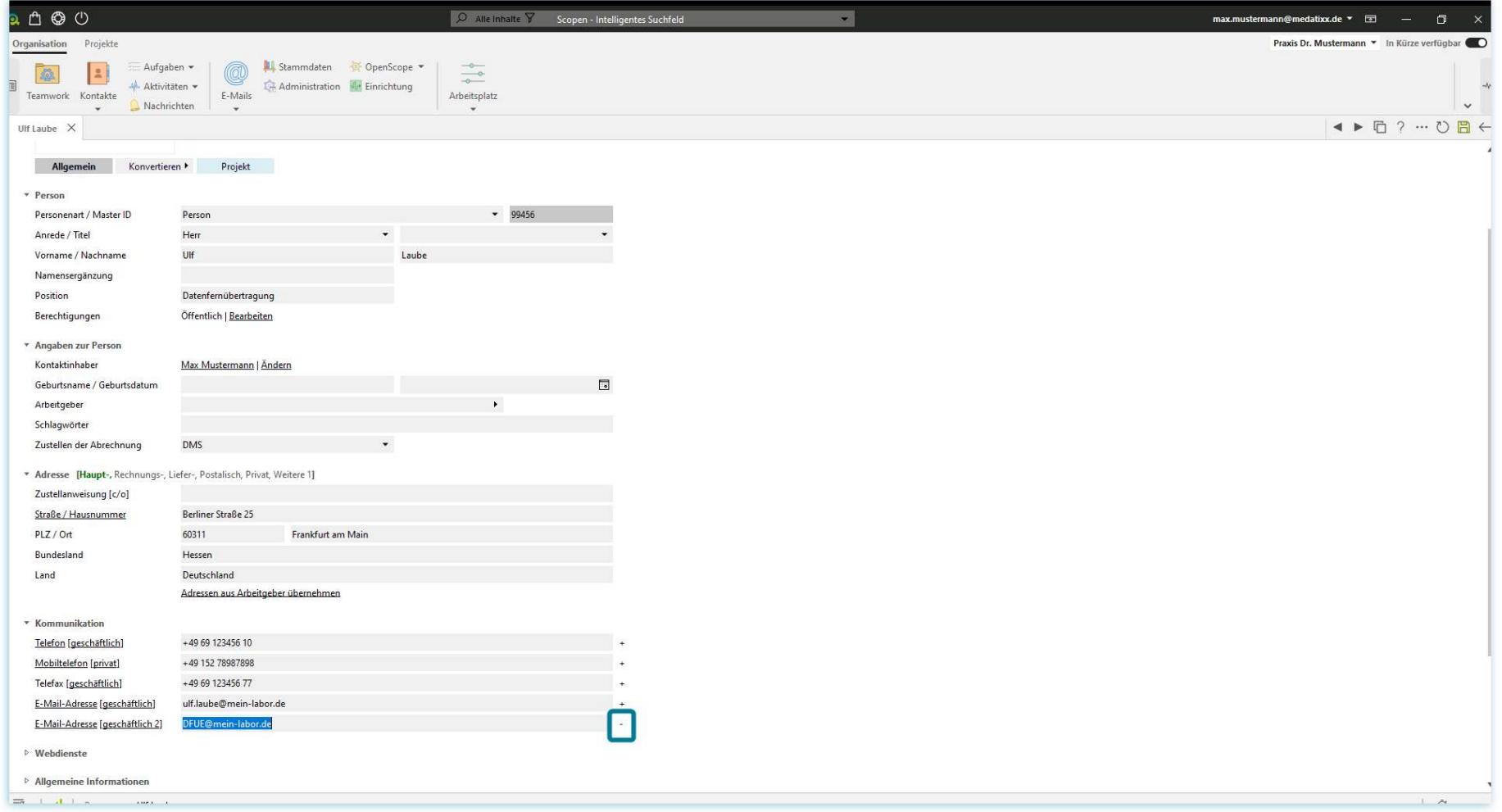

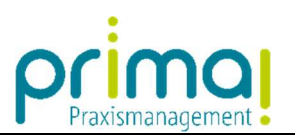

Unterstrichene Wörter führen in prima! immer eine Aktion aus.

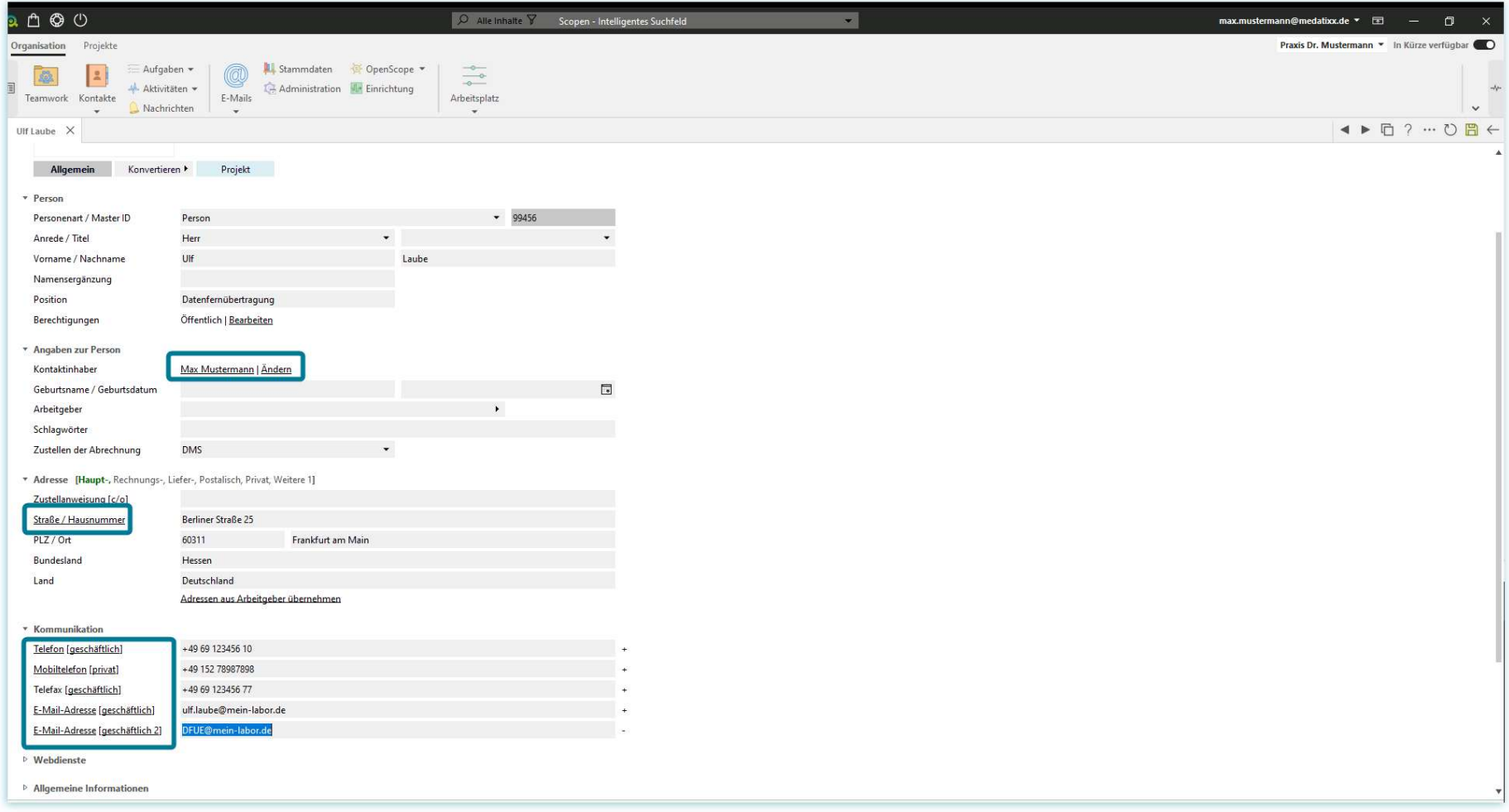

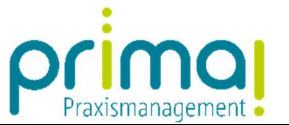

Auf diese Weise können Sie zum Beispiel mit einem Klick auf das unterstrichene Wort "geschäftlich" die Art der Mobilfunknummer ändern. In unserem Beispiel wählen wir aus der Liste die Kategorie **privat** aus.

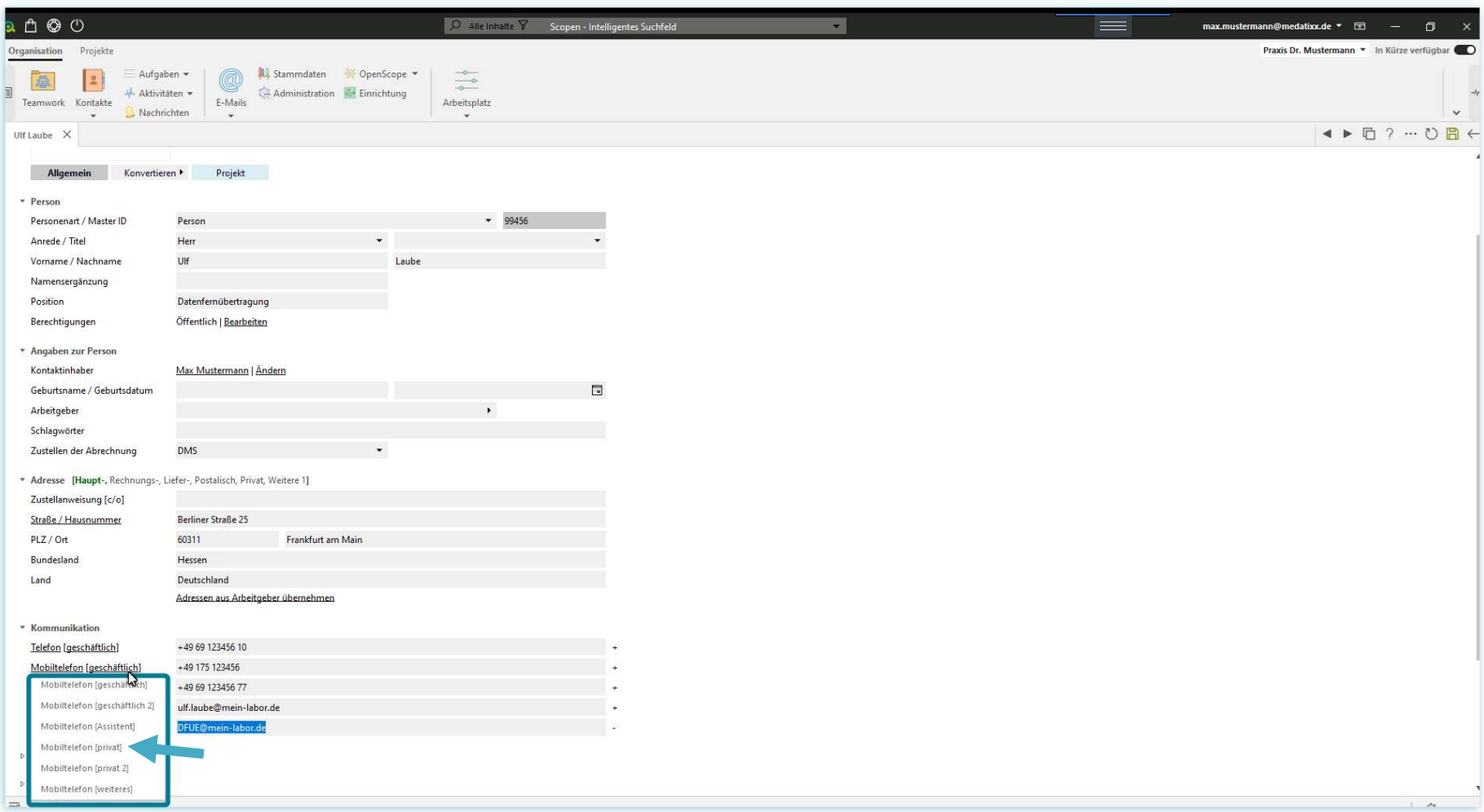

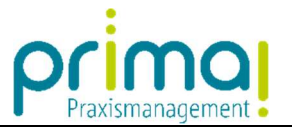

Zum Abschluss speichern Sie Ihre Eingaben mit einem Klick auf die grüne Diskette.

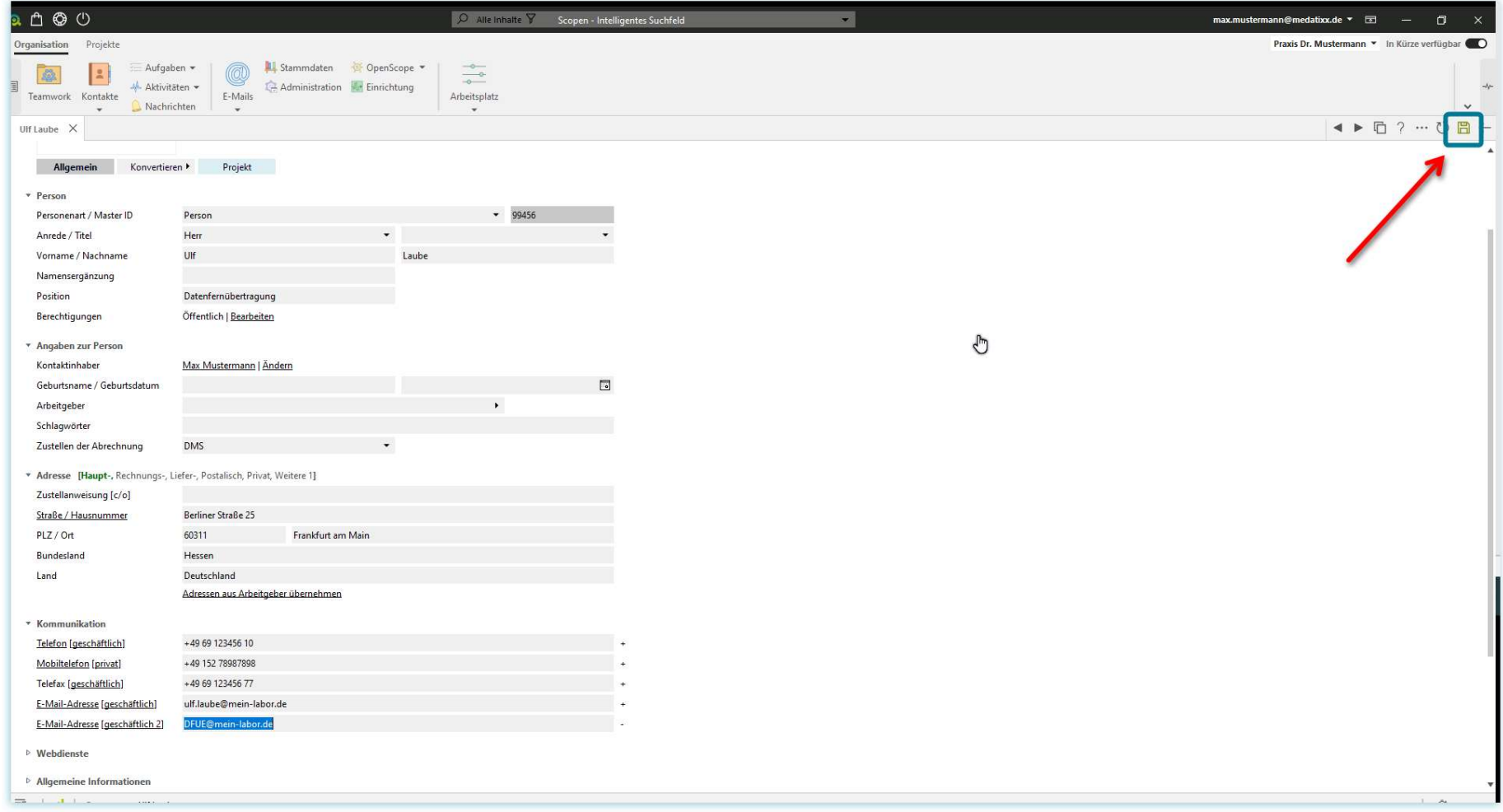

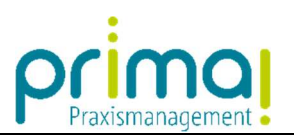

Wechseln Sie dann mit einem Klick auf den Pfeil nach links...

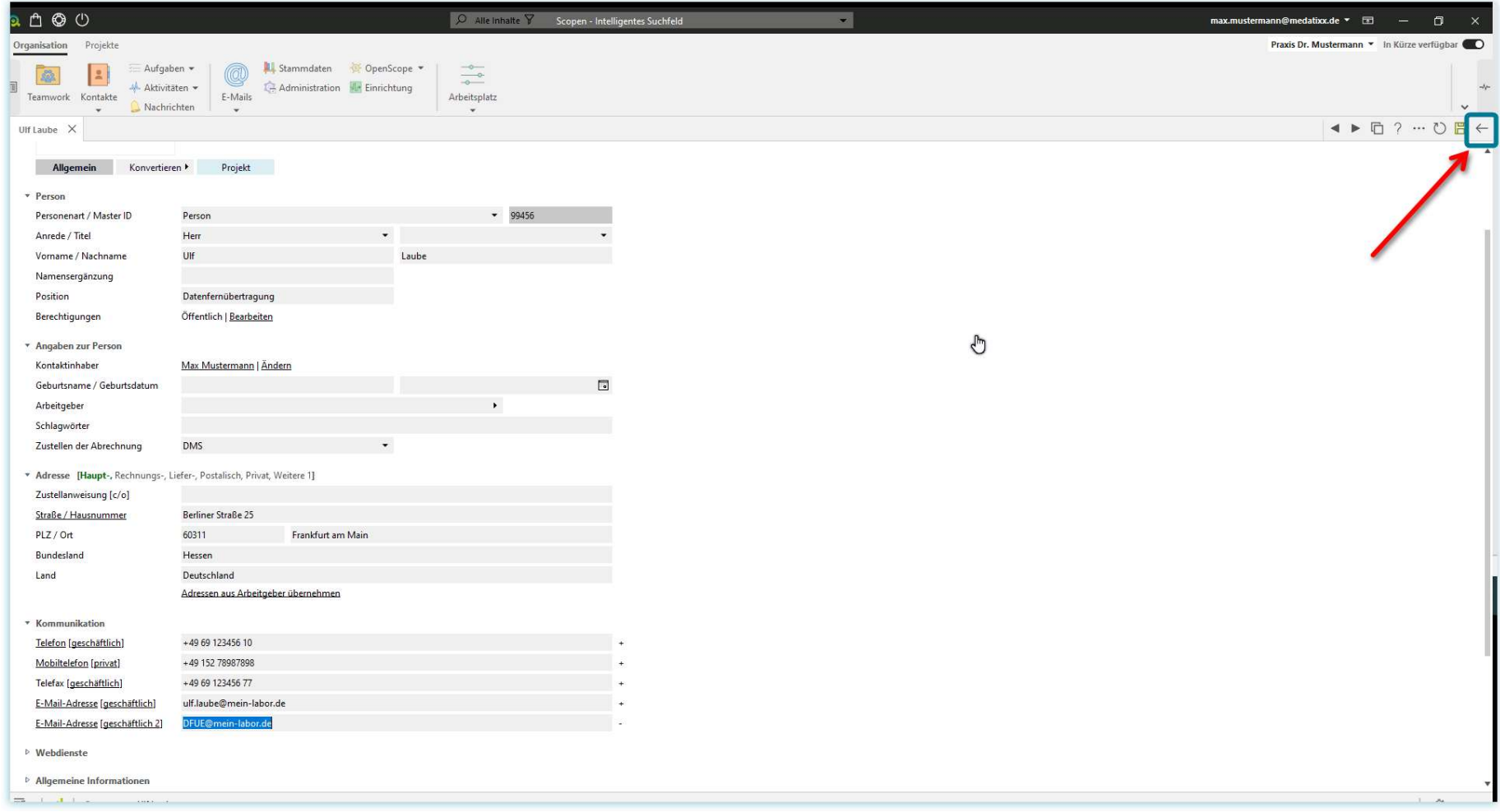

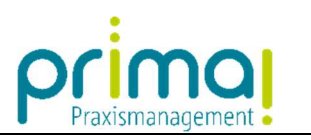

## ... zurück in die Übersicht aller Personen-Kontakte

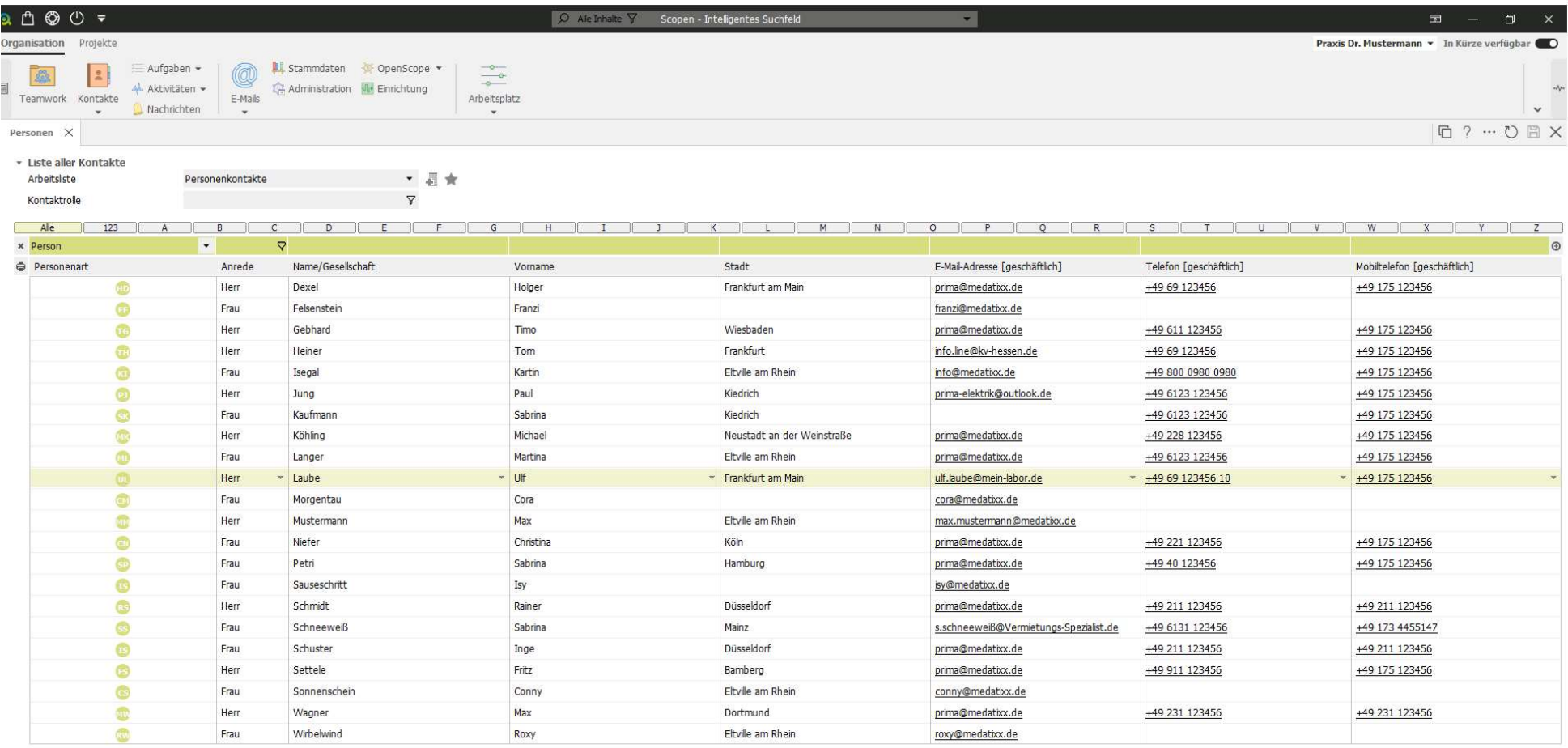

Hinzufügen | Bearbeiten | Entfernen | Duplizieren | Zusammenführen | Arbeitnehmer zuweisen | Benachrichtigungen

 $\equiv$  1 and  $\equiv$ 

 $\mathbf{H} = \mathbf{A}$